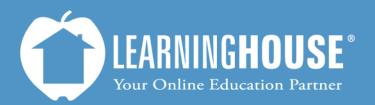

427 South Fourth Street, Suite 300 Louisville, KY 40202 (502) 589-9878

## BigBlueButton o.8b Student Guide When the Instructor Shares their Desktop

## When the Instructor Shares their Desktop

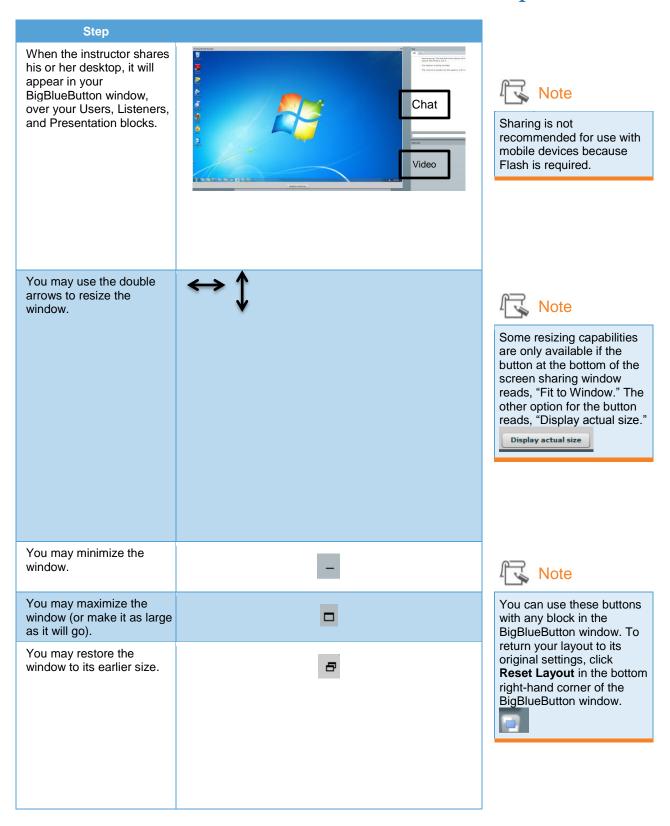